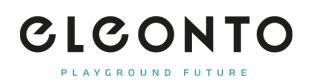

[FAQs](https://support.eleonto.com/nl/kb) > [Account](https://support.eleonto.com/nl/kb/account-6) > [Hoe kan ik mij registreren?](https://support.eleonto.com/nl/kb/articles/kundenkonto-erstellen)

## Hoe kan ik mij registreren? Patrick - 2022-07-05 - [Account](https://support.eleonto.com/nl/kb/account-6)

Om een account te creëren, klik je op »Sign in / Register« in de rechter bovenhoek en vul je het registratieformulier in aan de rechterzijde. Het is ook mogelijk om jouw account aan te maken wanneer je een bestelling plaatst.

In beide gevallen geef je jouw e-mailadres en wachtwoord in en je bent startklaar! Met deze gegevens kan je steeds inloggen om jouw account te bekijken, dubbelchecken en aan te passen of om gewoon even door onze webshop te bladeren.